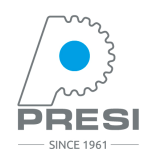

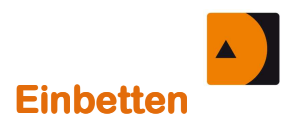

## **HARZ IP Imprägnierung Imprägnierverfahren für Proben mit Hilfe von Vakuum**

## **Verfahren N°1 :**

• Bereiten Sie die Mischung des Harzes vor. Bei dem IP Imprägnierharz (REF 04200) beträgt das Mischungsverhältnis zwischen Härter und Harz 1:10.

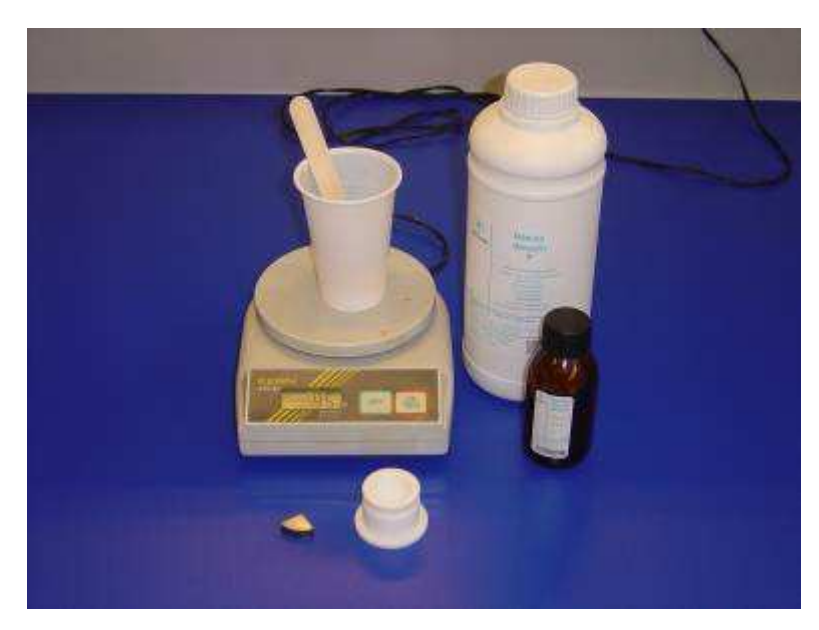

• Füllen Sie das Harz/Härter-Gemisch in die Einbettform und stellen Sie diese in das Vakuumwanne:

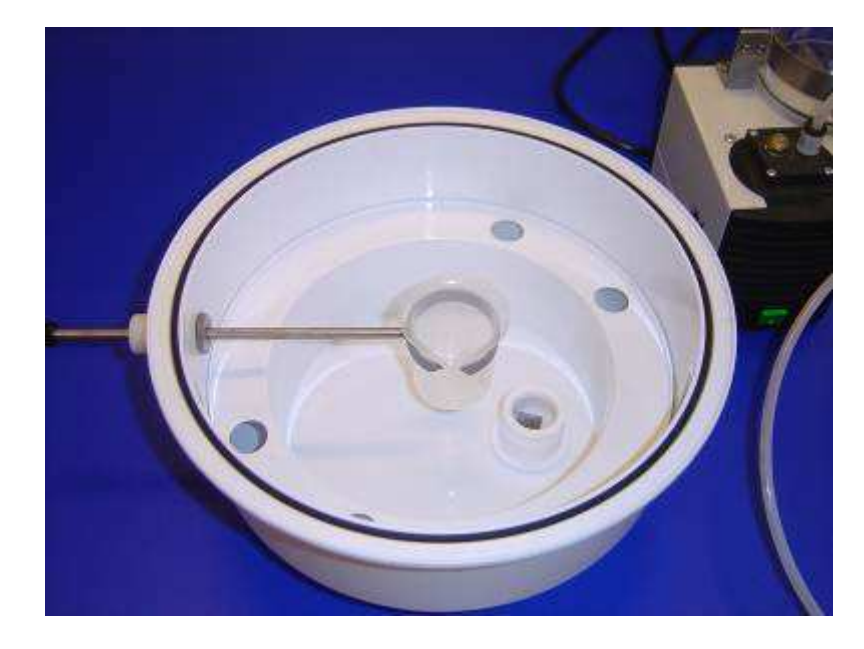

• Verschließen Sie das Gerät mit dem Deckel.

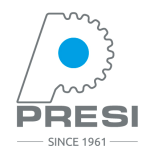

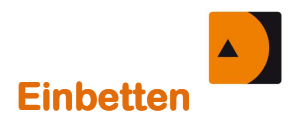

• Stellen Sie dann sicher, dass das Ventil zwischen der Pumpe und der Unterdruckeinheit geöffnet ist, und dass der Knopf auf dem Deckel der Vakuumwanne geschlossen ist (Knopf nach unten drücken) :

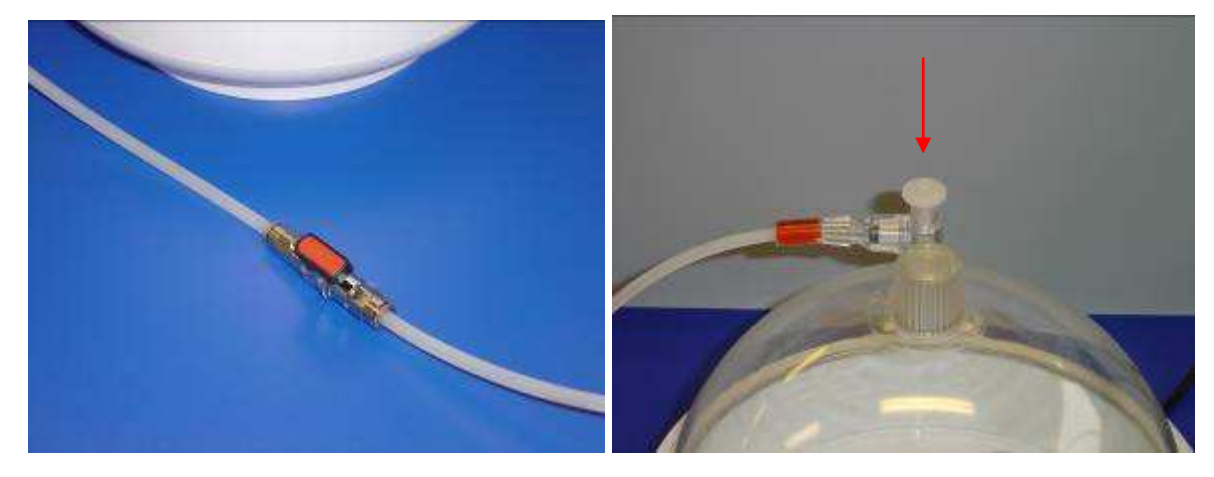

*offenes Ventil geschlossener Knopf* 

• Schalten Sie die Pumpe mit dem Netzschalter ein (siehe Bild):

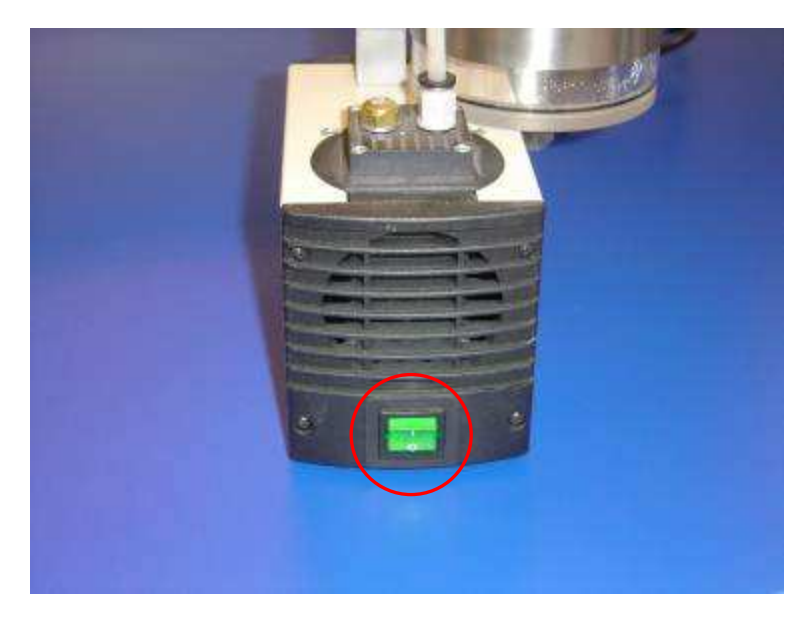

• Lassen Sie die Pumpe zwischen 15 und 30 Minuten laufen, je nach Anzahl der Muster, die in das Gerät gelegt wurden.

**Vorsicht**: Achten Sie darauf, dass das Harz-Gemisch nicht über den Rand der Einbettform tritt. Andernfalls verringern Sie leicht das Vakuum mit dem Knopf des Vakuumgerätes, um die Reaktion zu mindern.

- Bevor Sie die Pumpe ausschalten, schließen Sie das Ventil zwischen der Pumpe und der Unterdruckeinheit, um die Muster während der Aushärtung des Harzes unter Vakuum zu halten.
- Zur Entnahme der Muster nach der Aushärtung ziehen Sie den Knopf des Druckgerätes nach oben, damit der Unterdruck entweichen und der Deckel abgenommen werden kann.

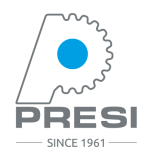

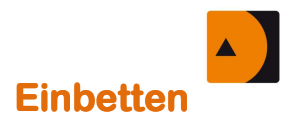

## **Verfahren N°2 :**

Es können verbesserte Ergebnisse erzielt werden, wenn man das Harz erst dann in die Einbettform gibt, wenn bereits ein Vakuum besteht.

• Bereiten Sie die Mischung des Harzes vor. Bei dem IP Imprägnierharz (REF 04200) ist das Mischungsverhältnis zwischen Härter und Harz 1:10.

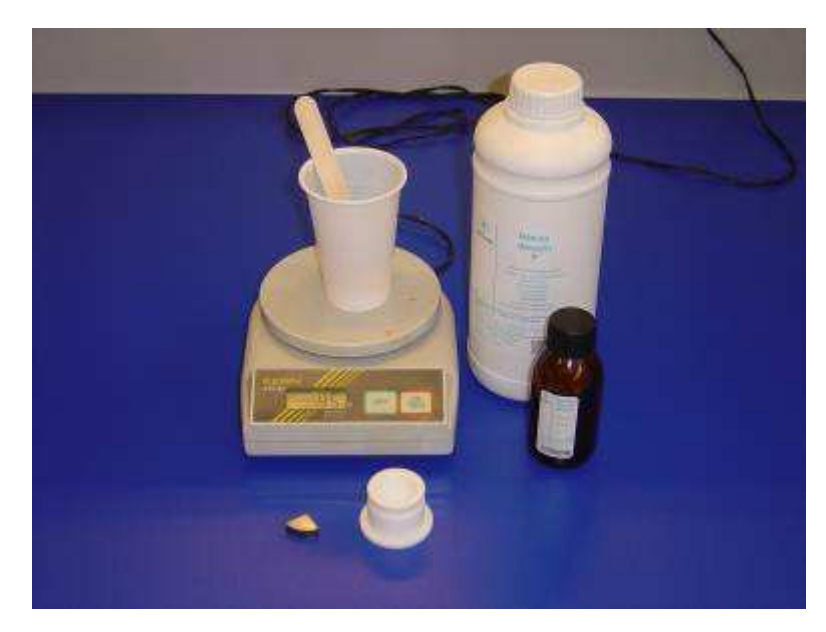

• Füllen Sie das Harz/Härter-Gemisch in den Becher und positionieren Sie die Formen so unter dem Becher, dass Sie das Harz nachher problemlos einfüllen können.

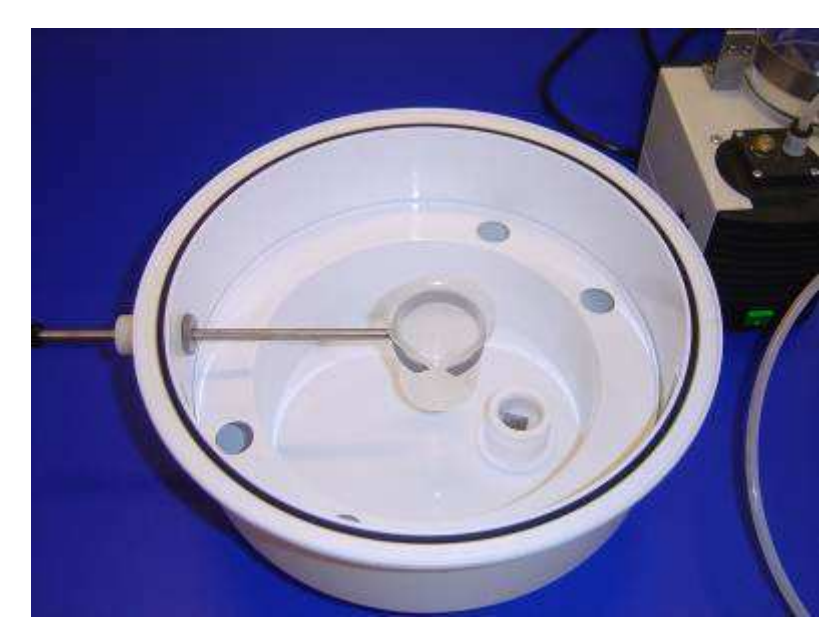

• Verschließen Sie die Unterdruckwanne mit dem Deckel.

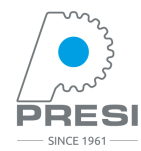

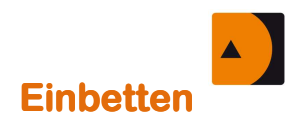

• Stellen Sie dann sicher, dass das Ventil zwischen der Pumpe und der Unterdruckeinheit geöffnet ist, und dass der Knopf auf dem Deckel der Vakuumwanne geschlossen ist (Knopf nach unten drücken) :

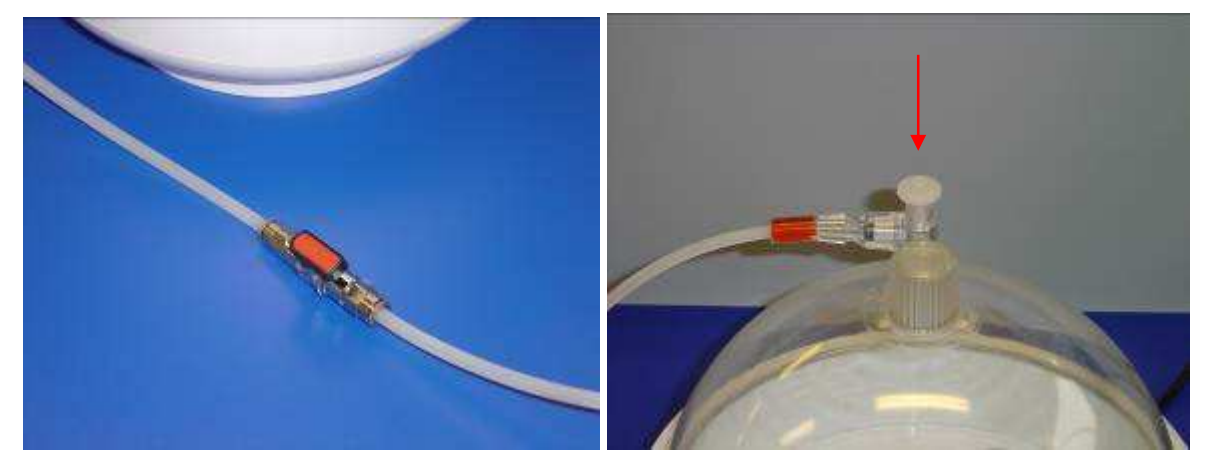

*offenes Ventil geschlossener Knopf* 

• Schalten Sie die Pumpe mit dem Netzschalter ein (siehe Bild):

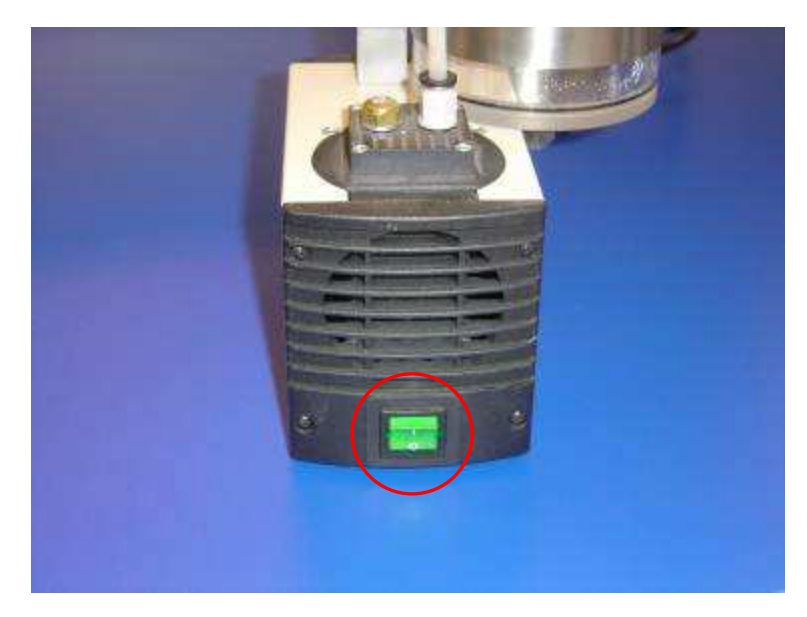

- Füllen Sie nach ein paar Minuten das Harz-Gemisch in alle Einbettformen.
- Lassen Sie die Pumpe zwischen 15 und 30 Minuten laufen, je nach Anzahl der Muster, die in das Gerät gelegt wurden

**Vorsicht**: Achten Sie darauf, dass das Harz-Gemisch nicht über den Rand der Einbettform tritt. Andernfalls verringern Sie leicht das Vakuum mit dem Knopf des Vakuumgerätes, um die Reaktion zu mindern.

- Das Vakuum muss einige Minuten bestehen. Bevor Sie die Pumpe ausschalten, schließen Sie das Ventil zwischen der Pumpe und der Vakuumwanne, um die Muster während der Aushärtung des Harzes unter Vakuum zu halten.
- Schalten Sie die Pumpe aus, verringern Sie stufenweise das Vakuum durch Hochziehen des Knopfes, danach können Sie den Deckel abnehmen und den Becher entnehmen, um die Harzreste zu entfernen und ihn zu reinigen.